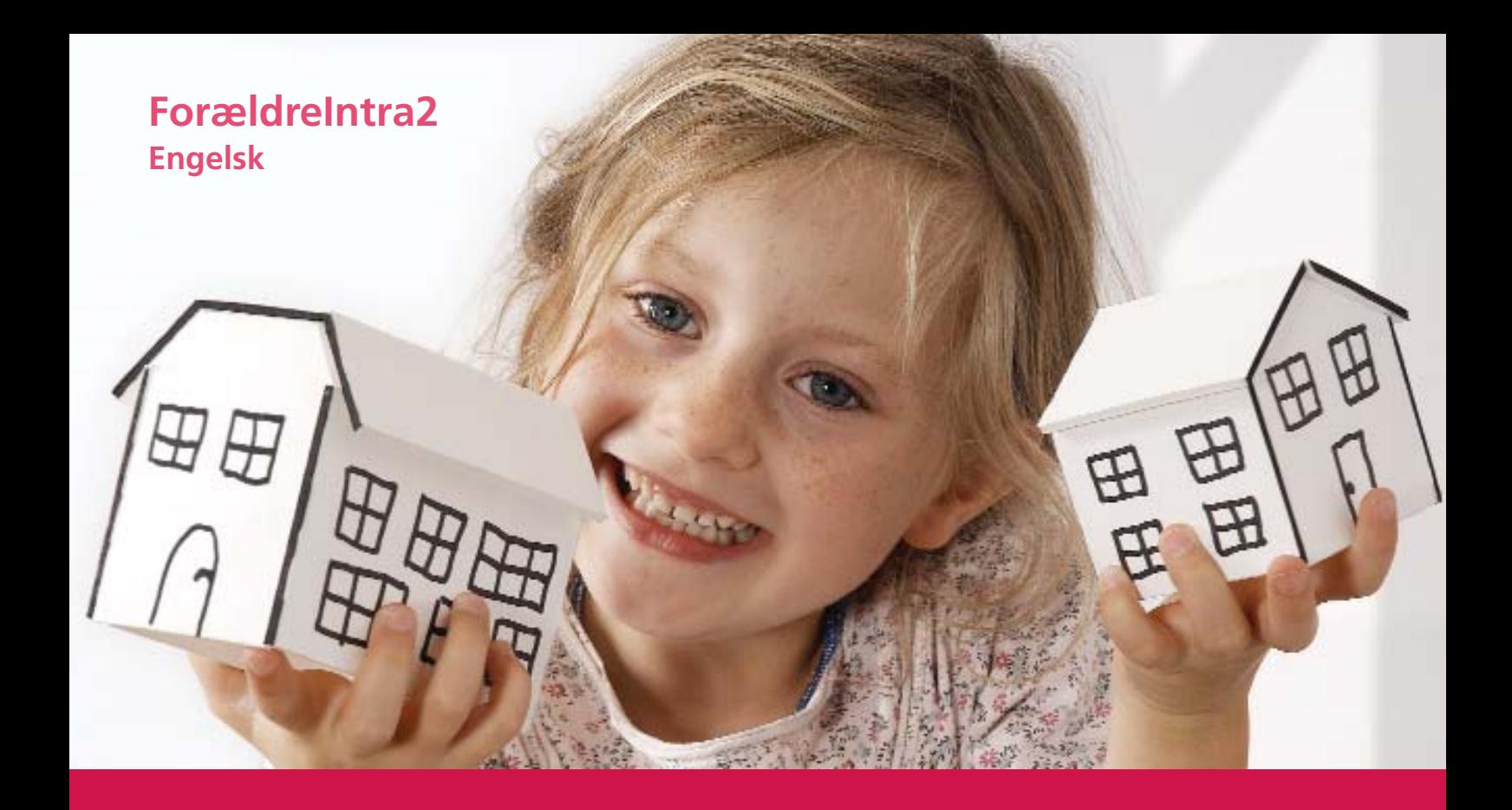

# **ForældreIntra**

**The name is a combination of "parents" [Forældre] and "intranet" [Intranet]**

## **Get in closer touch with the school**

**With ForældreIntra you can**

- **Keep up with what is going on at your child's school**
- **Communicate with the teachers via the contact book [Kontaktbog]**
- **Send e-mails to teachers and parents**
- **Sign up for events and meetings**

**ForældreIntra is part of the school's closed intranet, SkoleIntra, and you must therefore log on with your user name [Dit brugernavn] and a password [Adgangskode].**

**You log on to the program from the school's website.**

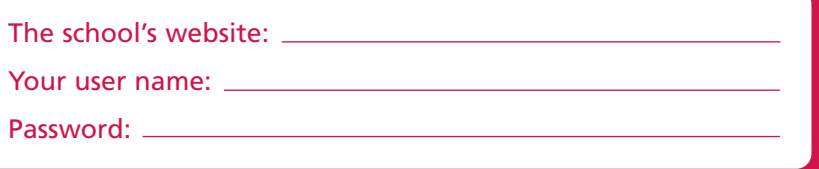

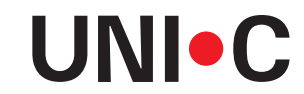

**DANMARKS IT-CENTER FOR UDDANNELSE OG FORSKNING** 

## **Welcome to ForældreIntra**

**You enter ForældreIntra via the menu option "ForældreIntra" on the school's website. When you click on this menu option, you must use the user name and password the school has provided you.**

**The school decides the appearance of ForældreIntra for each individual class. Therefore the number of functions and menu options will vary from school to school and from class to class.**

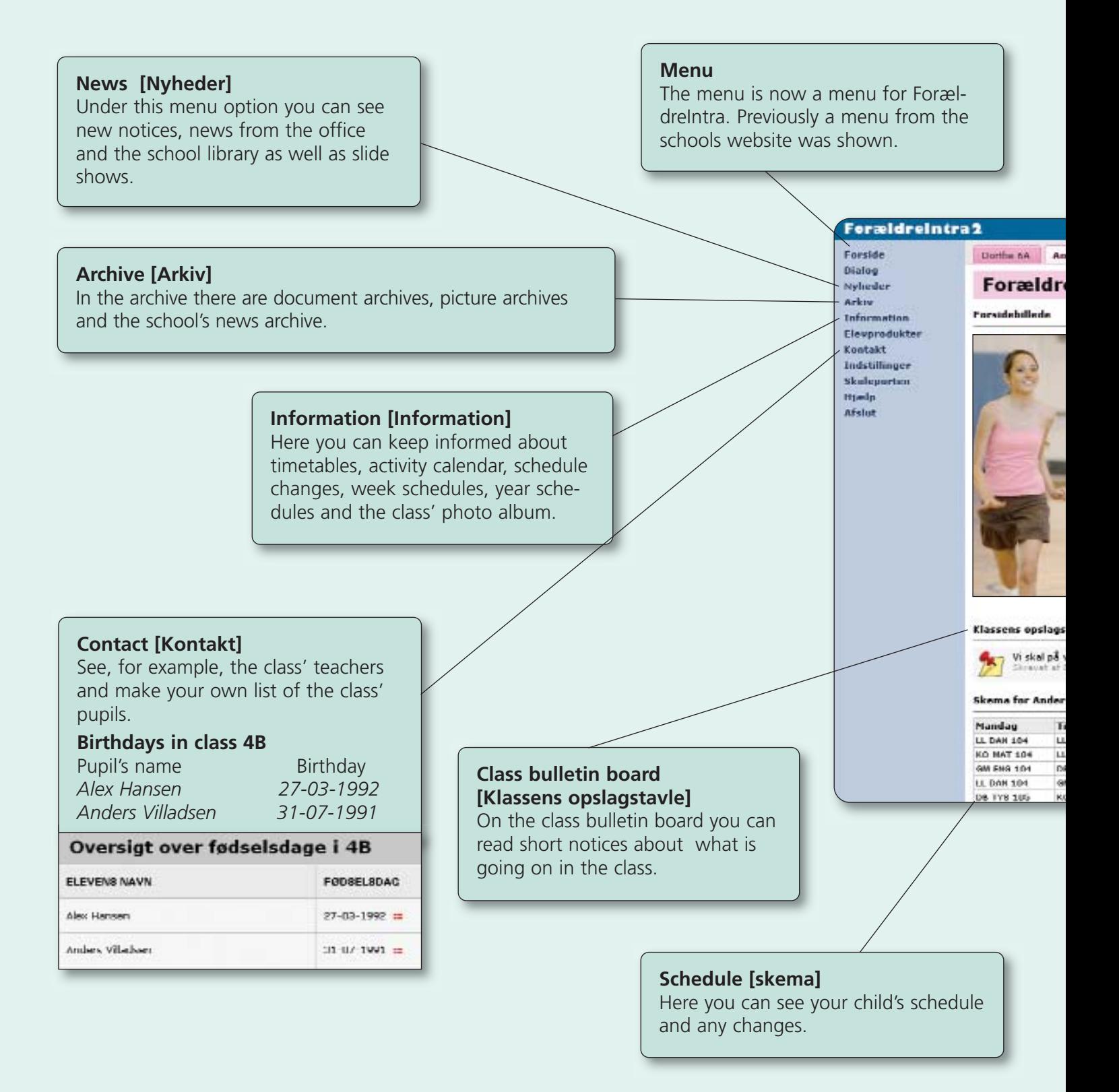

### **What's new in ForældreIntra**

New options will regularly become available in ForældreIntra. For example, every child now has his/her own tab, so you can quickly switch between the children's websites if you have more than one child at the school. Any new notices will be shown in a pop-up window on your screen when you log on to ForældreIntra.

You can now also make many more changes in your personal preferences. You can read more about this on the back of the folder.

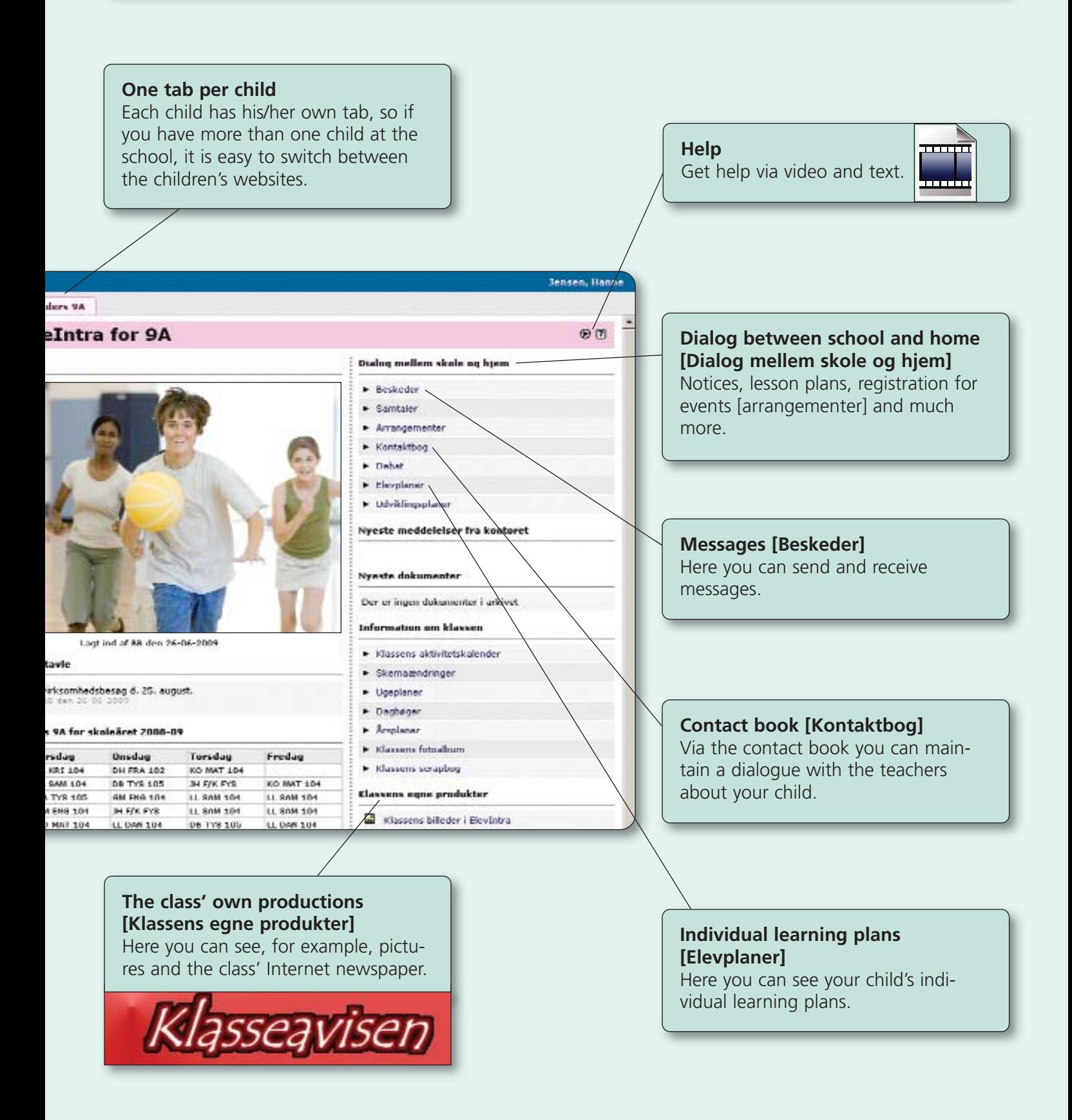

## **Preferences [Indstillinger]**

**There are now even more possibilities for you to change your personal preferences in ForældreIntra. The individual school determines which possibilities are available to you.**

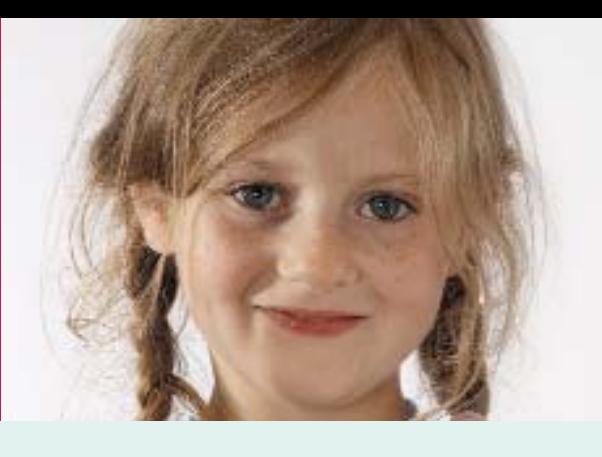

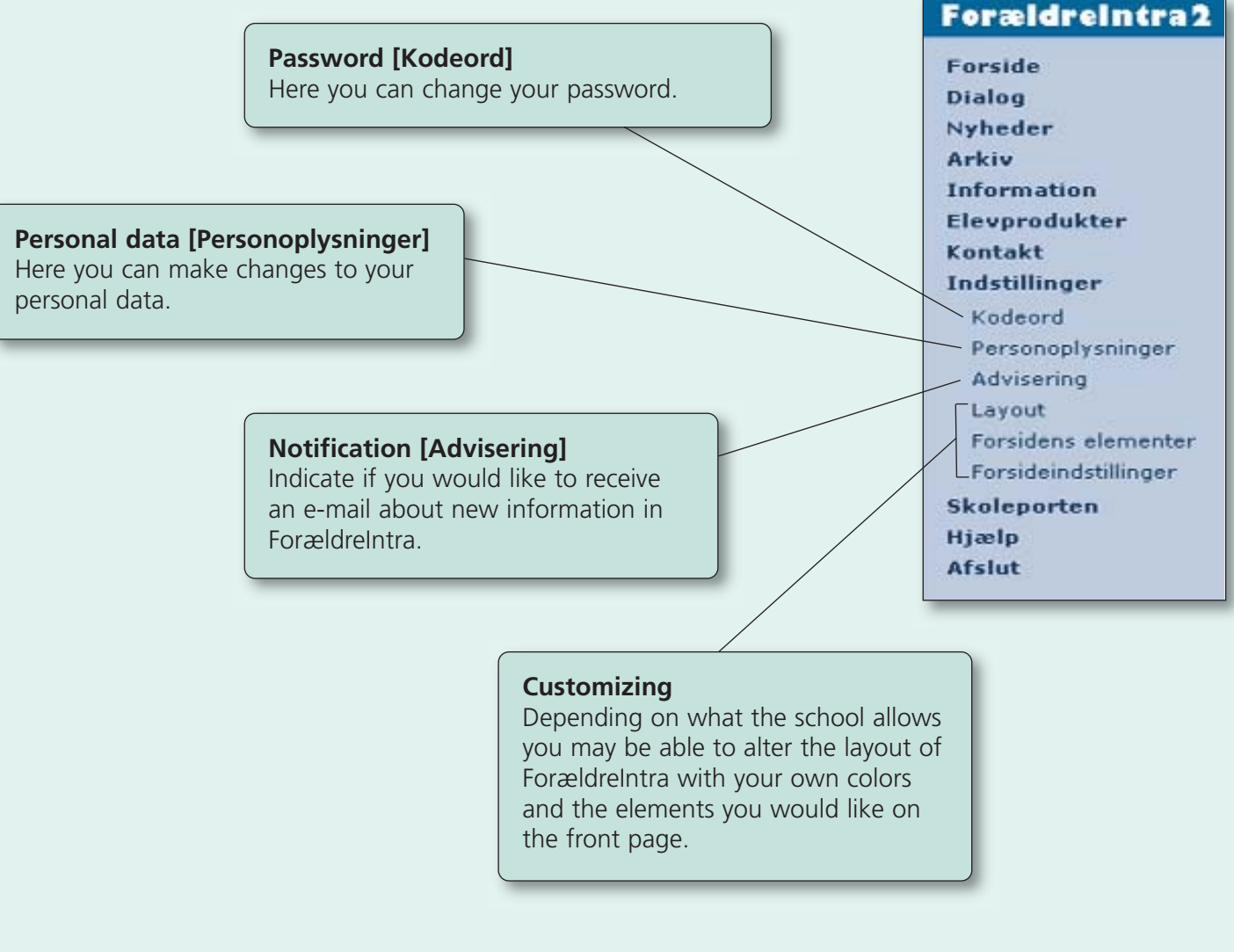

#### **Four icons you see in many places on ForældreIntra**

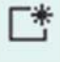

Create a new document, message,etc.

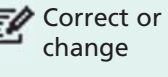

Delete documents, pictures, etc. Help with ForældreIntra

UNI•C is an agency under the auspices of the Ministry of Education, that provides a broad spectrum of IT- services to the education and research community. More than 1.000,000 users are regularly in touch with UNI•C's IT-services and products.

For more information, visit www.uni-c.dk